# **conf-scribe - Anomalie #3977**

# **Disparition des imprimantes gérées par CUPS**

31/08/2012 09:43 - Cédric Frayssinet

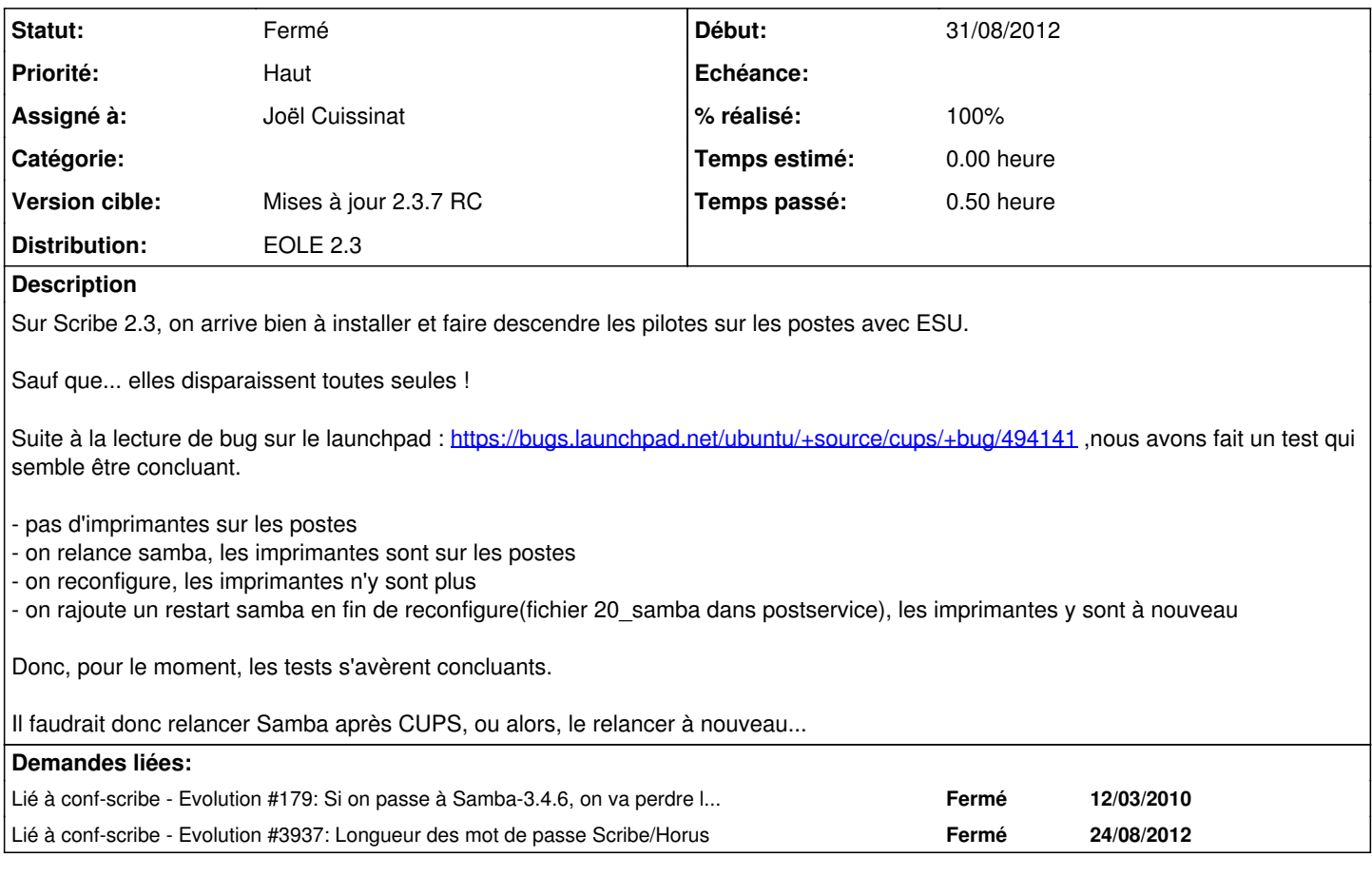

## **Révisions associées**

#### **Révision 13ddfa63 - 04/10/2012 09:51 - Joël Cuissinat**

Redémarrage de Samba en post-service suite à bug Cups

postservice/00-fichier : redémarrage de samba si cups est activé

Fixes #3977 @20m

#### **Révision 589f94be - 15/11/2012 10:08 - Joël Cuissinat**

postservice/00-fichier : suppression du hack samba/cups

Fixes #3977 @10m

## **Historique**

## **#1 - 31/08/2012 10:33 - Joël Cuissinat**

*- Version cible changé de Mises à jour 2.3.6 RC à Mises à jour 2.3.7 RC*

#### **#2 - 27/09/2012 10:53 - Joël Cuissinat**

*- Description mis à jour*

#### **#3 - 27/09/2012 11:30 - Joël Cuissinat**

Visiblement un *reload* suffit mais on va certainement s'orienter vers une solution qui ressemble à la tienne ...

Le problème est aussi présent au démarrage du serveur ?

Si oui, on suivra certainement aussi le conseil :

```
I did this stupid thing in /etc/init/smbd.conf :
start on( local-filesystems and started cups)
```
Hum, si cups est désactivé faut voir ce que ça donne...

#### **#4 - 27/09/2012 11:37 - Joël Cuissinat**

*- Projet changé de Scribe à conf-scribe*

## **#5 - 28/09/2012 14:22 - Joël Cuissinat**

<chet> jojo2024: pour les imprimantes, le fonctionnement entre cups et samba au démarrage du serveur m'a l'air plutôt 'épineux' (et les serveurs ne sont pas redémarrés souvent), le redémarrage de samba dans un script postservice convient

## **#6 - 04/10/2012 09:55 - Joël Cuissinat**

- *Statut changé de Nouveau à Résolu*
- *Assigné à mis à Joël Cuissinat*
- *% réalisé changé de 0 à 100*

#### **#7 - 22/10/2012 12:06 - Joël Cuissinat**

Appliqué par commit [13ddfa63b56af1445d408b2a602cd9344c572b39.](https://dev-eole.ac-dijon.fr/projects/conf-scribe/repository/revisions/13ddfa63b56af1445d408b2a602cd9344c572b39)

#### **#8 - 22/10/2012 14:25 - Joël Cuissinat**

- *Statut changé de Résolu à À valider*
- *% réalisé changé de 100 à 50*

Après discussion, il serait intéressant de tester le backport d'un paquet **samba** plus récent.

La version actuellement diffusée est **2:3.5.6~dfsg-1eole1**

Au passage, on pourrait envisager d'inclure le patch "d'insécurité" indiqué dans [#179](https://dev-eole.ac-dijon.fr/issues/179) ?

## **#9 - 25/10/2012 09:52 - Fabrice Barconnière**

*- Version cible changé de Mises à jour 2.3.7 RC à Mises à jour 2.3.8*

#### **#10 - 15/11/2012 09:38 - Joël Cuissinat**

*- Version cible changé de Mises à jour 2.3.8 à Mises à jour 2.3.7 RC*

#### **#11 - 15/11/2012 10:02 - Joël Cuissinat**

Paquet samba-3.5.8 (3.5.8~dfsg-1eole2) diffusé en version candidate. (<http://eole.orion.education.fr/listes/arc/dev-eole/2012-10/msg00030.html>)

=> le hack du *postservice* peut être supprimé

## **#12 - 15/11/2012 10:08 - Joël Cuissinat**

*- Statut changé de À valider à Résolu*

*- % réalisé changé de 50 à 100*

Appliqué par commit [589f94bead432fd053ee0a8d355a2ebb5a58962e.](https://dev-eole.ac-dijon.fr/projects/conf-scribe/repository/revisions/589f94bead432fd053ee0a8d355a2ebb5a58962e)

#### **#13 - 15/11/2012 15:24 - Bruno Boiget**

ok en maj 2.3.7 RC

||/ Nom Version Description +++-========================================-========================================-======================== ======================================================================== ii samba 2:3.5.8~dfsg-1eole2 SMB/CIFS file, print, an

d login server for Unix

## **#14 - 15/11/2012 15:26 - Bruno Boiget**

*- Statut changé de Résolu à Fermé*